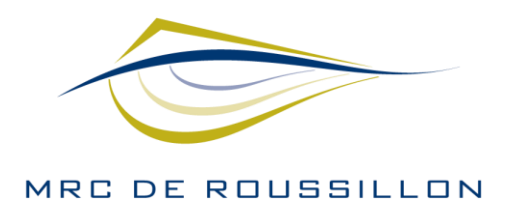

CANDIAC . CHÂTEAUGUAY . DELSON . LA PRAIRIE LÉRY • MERCIER • SAINT-CONSTANT • SAINT-ISIDORE SAINT-MATHIEU · SAINT-PHILIPPE · SAINTE-CATHERINE

## **Formulaire d'inscription pour les Bourses Desjardins**

Les champs avec le symbole\* sont obligatoires.

Notez que vous pouvez enregistrer vos réponses à tout moment et y revenir plus tard pour compléter le formulaire. Un lien de connexion vous sera envoyé par courriel pour reprendre là où vous vous étiez arrêtés.

Pour vous aider à préparer votre inscription, consultez le Guide des questions à remplir dans le formulaire en ligne.

# **Coordonnées du demandeur**

**Nom du demandeur\***

**Personne responsable\***

**Adresse\***

Adresse

Municipalité

Code postal

**Téléphone\***

**Courriel\***

**Site Web**

# **Description du projet**

**Titre du projet\***

### **Discipline(s) touchée(s) par la réalisation du projet\***

Cochez toutes les cases nécessaires

- Arts du cirque
- Arts multidisciplinaires
- Arts numériques
- Arts visuels
- Chanson
- Cinéma et vidéo
- Danse
- Histoire et patrimoine
- Littérature et conte
- Métiers d'art
- Musique
- Théâtre
- Autres

### **Territoires ciblés par le projet\***

Cochez toutes les cases nécessaires

- Tout sélectionner
- Candiac
- Châteauguay
- Delson
- La Prairie
- Léry
- Mercier
- Saint-Constant
- Saint-Isidore
- Saint-Mathieu
- Saint-Philippe
- Sainte-Catherine

### **Type de bourse demandée\***

- Médiation culturelle pour la jeunesse
- Création d'œuvres pour la jeunesse
- Diffusion d'œuvres pour la jeunesse

### **Description du projet\***

Maximum 400 caractères, espaces compris

### **Objectifs du projet\***

Pertinence et retombées du projet pour la clientèle jeunesse ainsi que les retombées pour le ou les demandeurs.

### **Expliquez votre processus créatif ou votre démarche artistique\***

### **Description de l'utilisation de la Bourse\***

Salaires, cachets et droits, frais de déplacement, matériaux, location de studio ou d'équipement, etc.

### **Quels sont les partenaires du projet?\***

Minimum 1 - spécifier leur engagement.

### **Quelles sont les clientèles jeunesse visées?\***

### **Réalisation du projet**

Du\* (calendrier interactif)

Au\*(calendrier interactif)

### **Documents complémentaires**

### **Télécharger une description détaillée du projet\***

Maximum : 2 pages.

Déposer les fichiers ici (bouton « sélectionnez des fichiers »)

Types de fichiers acceptés : pdf, Taille max. des fichiers : 2 MB, Max. des fichiers : 1.

#### **Télécharger une ou des photos\***

Déposer les fichiers ici (bouton « sélectionnez des fichiers ») Types de fichiers acceptés : jpg, png, Taille max. des fichiers : 2 MB, Max. des fichiers : 5.

### **Curriculum vitae et biographie des principaux intervenantes et intervenants\***

Déposer les fichiers ici (bouton « sélectionnez des fichiers ») Types de fichiers acceptés : pdf, Taille max. des fichiers : 2 MB. **Lettre de confirmation de ou des partenaires, spécifiant l'engagement** Déposer les fichiers ici (bouton « sélectionnez des fichiers ») Types de fichiers acceptés : jpg, pdf, Taille max. des fichiers : 2 MB.

### **Copie de la résolution du Conseil d'administration autorisant la demande**

Pour organisme seulement.

Déposer les fichiers ici (bouton « sélectionnez des fichiers »)

Types de fichiers acceptés : pdf, jpg, Taille max. des fichiers : 2 MB, Max. des fichiers : 1.

#### **Exemple d'un projet réalisé\***

Exemple qui démontre votre expertise professionnelle en lien avec le projet. Déposer les fichiers ici (bouton « sélectionnez des fichiers ») Types de fichiers acceptés : jpg, pdf, Taille max. des fichiers : 2 MB.

### **Autres documents pertinents**

Déposer les fichiers ici (bouton « sélectionnez des fichiers ») Taille max. des fichiers : 512 MB.

### **Attestation des renseignements\***

☐

J'atteste que les renseignements contenus dans cette demande ainsi que les documents qui s'y rattachent sont véridiques. Je certifie avoir pris connaissance des modalités du Fonds culturel régional de la MRC de Roussillon.

### **Inscription à l'infolettre**

☐

Je m'abonne à l'infolettre de la MRC de Roussillon pour recevoir l'information sur les programmes et activités en lien avec les arts et la culture régionale.

**Enregistrer et continuer plus tard**